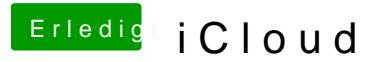

Beitrag von XuluniX vom 23. Oktober 2013, 13:01

Gerade gemerkt dass meine HD4000 im Laptop nun auf einmal 1024MB \ wie unter 10.8.5 nur 512Mb